# Lecture 08: When disaster strikes and all else fails

Hands-on Unix system administration DeCal

2012-10-22

## Projects

●

●

### <span id="page-1-0"></span>❖ [Projects](#page-1-0)

[Tools](#page-2-0) of thetrade

**[Disasters](#page-12-0)** 

[Alleviating](#page-19-0) thepain

- groups of four people submit one form per group with proposed project ideas and SSH public keys
- ● we'll be provisioning VMs and sending out an announcement

### <span id="page-2-0"></span>❖ [Projects](#page-1-0)

#### [Tools](#page-2-0) of thetrade

- ❖ [What's](#page-3-0) up?
- ❖ What's<br>bosing? [hosing?](#page-4-0)
- ❖ [What's](#page-5-0) in
- use?
- ❖ Too much<br>traffic
- [traffic](#page-6-0)
- ❖ Too [many](#page-7-0)<br><sup>filos</sup>
- files
- ❖ [Low-level](#page-8-0)<br>"files" "files"
- ❖ Too many<br>terminals
- [terminals](#page-9-0)
- ❖ [sudo](#page-10-0)
- ❖ [Other](#page-11-0) tools

#### **[Disasters](#page-12-0)**

[Alleviating](#page-19-0) thepain

### Tools of the trade

# What's up?

### <span id="page-3-0"></span>❖ [Projects](#page-1-0)

[Tools](#page-2-0) of thetrade

### ❖ [What's](#page-3-0) up?

●

●

❖ What's<br>bosing? [hosing?](#page-4-0)❖ [What's](#page-5-0) in

use?

❖ Too much<br>traffic

[traffic](#page-6-0)

❖ Too [many](#page-7-0)<br><sup>filos</sup>

files

❖ [Low-level](#page-8-0)<br>"files"

"files"

❖ Too many<br>terminals [terminals](#page-9-0)

❖ [sudo](#page-10-0)

❖ [Other](#page-11-0) tools

**[Disasters](#page-12-0)** 

[Alleviating](#page-19-0) thepain

 uptime: how long continuously running, what's the load average

✦ 1, 5, <sup>15</sup> min average number of processes waiting for CPU (or IO)

w, who: who's logged in on machine

✦write: write to a logged-in user ✦wall: write to all logged-in users

## What's hosing?

### <span id="page-4-0"></span>❖ [Projects](#page-1-0)

- [Tools](#page-2-0) of thetrade
- ❖ [What's](#page-3-0) up?

●

●

#### ❖ What's<br>bosing? [hosing?](#page-4-0)

- ❖ [What's](#page-5-0) in use?
- ❖ Too much<br>traffic
- [traffic](#page-6-0)
- ❖ Too [many](#page-7-0)<br><sup>filos</sup>
- files
- ❖ [Low-level](#page-8-0)<br>"files" "files"
- ❖ Too many<br>terminals
- [terminals](#page-9-0)
- ❖ [sudo](#page-10-0)
- ❖ [Other](#page-11-0) tools

#### **[Disasters](#page-12-0)**

[Alleviating](#page-19-0) thepain

- top, htop (Linux), ps (ps aux, ps elf )
- **•** similarly if top for network interface bandwidth, iotop (Linux) for disk IO

## What's in use?

<span id="page-5-0"></span>❖ [Projects](#page-1-0)

[Tools](#page-2-0) of thetrade

❖ [What's](#page-3-0) up? ❖ What's<br>bosing?

[hosing?](#page-4-0) ❖ [What's](#page-5-0) in use?

❖ Too much<br>traffic [traffic](#page-6-0)❖ Too [many](#page-7-0)<br><sup>filos</sup> files

●

●

●

❖ [Low-level](#page-8-0)<br>"files" "files"

❖ Too many<br>terminals [terminals](#page-9-0)

❖ [sudo](#page-10-0)

❖ [Other](#page-11-0) tools

**[Disasters](#page-12-0)** 

[Alleviating](#page-19-0) thepain

"The *action* can't be completed. . . in use" (Windows)

"The *operation* can't be completed...in use" (Mac OS X)

**.** Isof for files

 $lsof -i$  for network ports

see also: netstat -pant, fuser

## Too much traffic

### <span id="page-6-0"></span>❖ [Projects](#page-1-0)

- [Tools](#page-2-0) of thetrade
- ❖ [What's](#page-3-0) up?

●

●

●

- ❖ What's<br>bosing?
- [hosing?](#page-4-0)
- ❖ [What's](#page-5-0) in use?
- ❖ Too much<br>traffic **I**[traffic](#page-6-0)
- ❖ Too [many](#page-7-0)<br><sup>filos</sup> files
- ❖ [Low-level](#page-8-0)<br>"files" "files"
- ❖ Too many<br>terminals
- [terminals](#page-9-0)
- ❖ [sudo](#page-10-0)
- ❖ [Other](#page-11-0) tools
- **[Disasters](#page-12-0)**
- [Alleviating](#page-19-0) thepain
- netcat: "pipe" over TCP/UDP
- wireshark, tshark, tcpdump: packet sniffer/analyzer
	- nmap: network scanner

# Too many files

### <span id="page-7-0"></span>❖ [Projects](#page-1-0)

[Tools](#page-2-0) of thetrade

❖ [What's](#page-3-0) up?

●

●

●

●

❖ What's<br>bosing? [hosing?](#page-4-0)

- ❖ [What's](#page-5-0) in use?
- ❖ Too much<br>traffic [traffic](#page-6-0)
- ❖ Too [many](#page-7-0)<br><sup>filoc</sup> files
- ❖ [Low-level](#page-8-0)<br>"files" "files"
- ❖ Too many<br>terminals
- [terminals](#page-9-0)
- ❖ [sudo](#page-10-0)
- ❖ [Other](#page-11-0) tools

**[Disasters](#page-12-0)** 

[Alleviating](#page-19-0) thepain

- du, df: directory, filesystem disk space usage
- scp SSH(secure co py): transfer files over
- **•** rsync (remote sync): intelligently transfer files (often over SSH)**•** tar (tape archiver): combine files into <sup>a</sup> tarball

## Low-level "files"

### <span id="page-8-0"></span>❖ [Projects](#page-1-0)

[Tools](#page-2-0) of thetrade

❖ [What's](#page-3-0) up?

●

●

●

❖ What's<br>bosing? [hosing?](#page-4-0)

- ❖ [What's](#page-5-0) in use?
- ❖ Too much<br>traffic [traffic](#page-6-0)
- ❖ Too [many](#page-7-0)<br><sup>filos</sup> files

❖ [Low-level](#page-8-0)<br>"files" "files"

**❖ Too many**<br>terminals [terminals](#page-9-0)

❖ [sudo](#page-10-0)

❖ [Other](#page-11-0) tools

**[Disasters](#page-12-0)** 

[Alleviating](#page-19-0) thepain

- fdisk, parted (Linux): edit partition table
	- fsck: check filesystem for errors
		- dd: copy block devices

## Too many terminals

### <span id="page-9-0"></span>❖ [Projects](#page-1-0)

●

●

●

[Tools](#page-2-0) of thetrade

- ❖ [What's](#page-3-0) up?
- ❖ What's<br>bosing?
- [hosing?](#page-4-0)
- ❖ [What's](#page-5-0) in use?
- ❖ Too much<br>traffic
- [traffic](#page-6-0)
- ❖ Too [many](#page-7-0)<br><sup>filos</sup>
- files
- ❖ [Low-level](#page-8-0)<br>"files" "files"

◆ Too many [terminals](#page-9-0)

❖ [sudo](#page-10-0)

❖ [Other](#page-11-0) tools

**[Disasters](#page-12-0)** 

[Alleviating](#page-19-0) thepain

### screen, tmux

"metaterminal"

✦ access multiple terminal sessions inside <sup>a</sup> single terminal session

 other features: persistence (after logging off), session sharing (betweenusers)

## sudo

<span id="page-10-0"></span>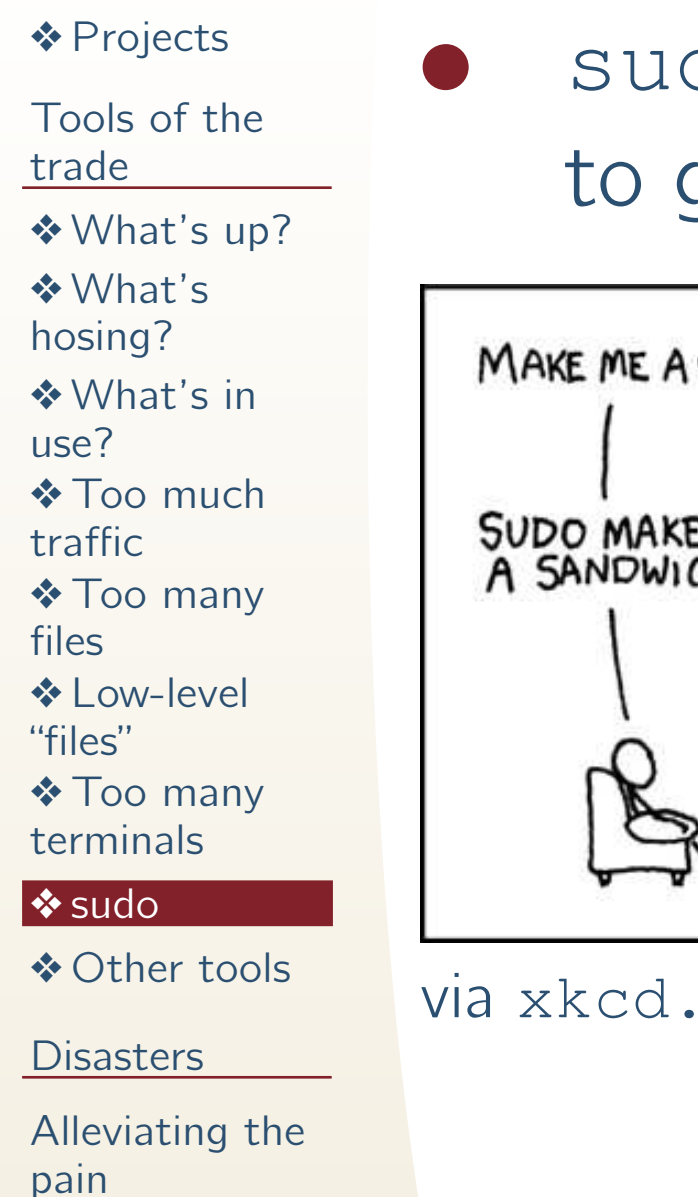

**•** sudo: switch user do (usually used to give your command root powers)

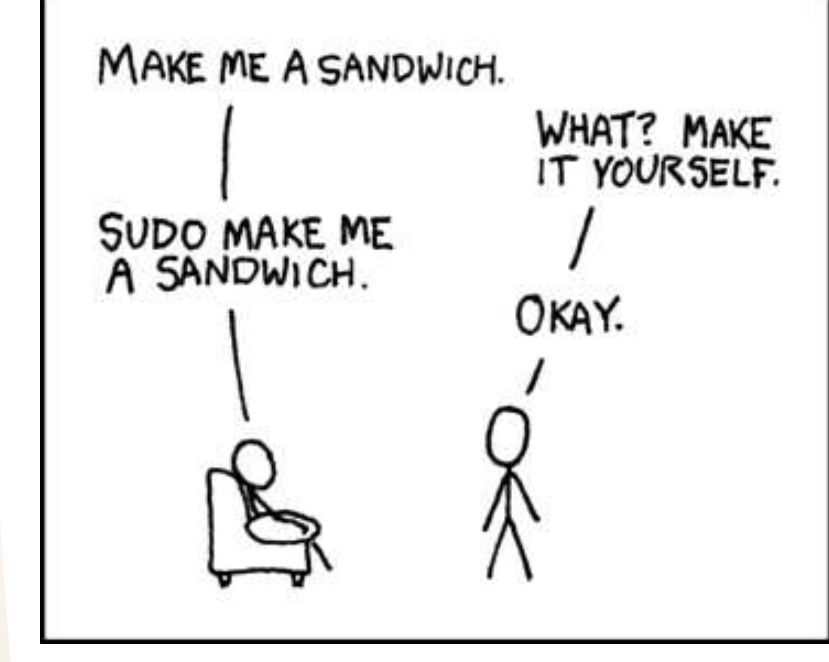

via <xkcd.com>

## Other tools

### <span id="page-11-0"></span>❖ [Projects](#page-1-0)

[Tools](#page-2-0) of thetrade

❖ [What's](#page-3-0) up?

●

●

●

●

- ❖ What's<br>bosing? [hosing?](#page-4-0)
- ❖ [What's](#page-5-0) in
- use?
- ❖ Too much<br>traffic
- [traffic](#page-6-0)
- ❖ Too [many](#page-7-0)<br><sup>filos</sup>
- files
- ❖ [Low-level](#page-8-0)<br>"files"
- "files"
- ❖ Too many<br>terminals [terminals](#page-9-0)

<mark>❖</mark> [sudo](#page-10-0)

❖ [Other](#page-11-0) tools

**[Disasters](#page-12-0)** 

[Alleviating](#page-19-0) thepain

- 1dd (shared library dependencies), truss or strace (trace systemcalls)
	- md5sum: file checksum
- watch: execute command and repeatedly show output
	- seq: print sequence of numbers

<span id="page-12-0"></span>❖ [Projects](#page-1-0)

[Tools](#page-2-0) of thetrade

#### **[Disasters](#page-12-0)**

**❖** Software [meltdowns](#page-13-0)**❖ Hardware** [meltdowns](#page-14-0)**❖ [Criminals](#page-15-0) on**<br>the leese the loose❖ Escalation of<br>nroblems [problems](#page-16-0) $\bigstar$  2003 **[Northeast](#page-17-0)** blackout $\bigstar$  2003 **[Northeast](#page-18-0)** blackout[Alleviating](#page-19-0) the

pain

### Disasters

## Software meltdowns

#### <span id="page-13-0"></span>❖ [Projects](#page-1-0) [Tools](#page-2-0) of thetrade**[Disasters](#page-12-0) ❖** Software [meltdowns](#page-13-0)**❖ Hardware** [meltdowns](#page-14-0)**❖ [Criminals](#page-15-0) on**<br>the leese the loose❖ Escalation of<br>nroblems [problems](#page-16-0) $\bigstar$  2003 **[Northeast](#page-17-0)** blackout $\bigstar$  2003 **[Northeast](#page-18-0)** blackout[Alleviating](#page-19-0) thepain●●

- system load (uptime command) too damn high
	- remote access (networking, firewall, SSH) broken

### Hardware meltdowns

<span id="page-14-0"></span>❖ [Projects](#page-1-0)

●

●

[Tools](#page-2-0) of thetrade

**[Disasters](#page-12-0) ❖** Software [meltdowns](#page-13-0)❖ Hardware<br>meltdewns [meltdowns](#page-14-0)**❖ [Criminals](#page-15-0) on**<br>the leese the loose❖ Escalation of<br>nroblems [problems](#page-16-0) $\bigstar$  2003 **[Northeast](#page-17-0)** blackout $\bigstar$  2003

**[Northeast](#page-18-0)** 

blackout

[Alleviating](#page-19-0) thepain

 failed hard drives failed fans, power supplies, CPU, RAM

## Criminals on the loose

#### <span id="page-15-0"></span>❖ [Projects](#page-1-0) [Tools](#page-2-0) of thetrade**[Disasters](#page-12-0) ❖** Software [meltdowns](#page-13-0)**❖ Hardware** [meltdowns](#page-14-0)◆ [Criminals](#page-15-0) on<br>the leese the loose❖ Escalation of<br>nroblems [problems](#page-16-0) $\bigstar$  2003 **[Northeast](#page-17-0)** blackout $\bigstar$  2003 **[Northeast](#page-18-0)** blackout[Alleviating](#page-19-0) thepain

●

●

●

 crackers will do Bad Things compromised accounts looks can be deceiving, uncertain what to trust

## Escalation of problems

<span id="page-16-0"></span>❖ [Projects](#page-1-0)

●

●

[Tools](#page-2-0) of thetrade

**[Disasters](#page-12-0) ❖** Software [meltdowns](#page-13-0)**❖ Hardware** [meltdowns](#page-14-0)**❖ [Criminals](#page-15-0) on**<br>the leese the loose❖ Escalation of<br>nreblems [problems](#page-16-0) $\bigstar$  2003 **[Northeast](#page-17-0)** blackout $\bigstar$  2003

**[Northeast](#page-18-0)** blackout

[Alleviating](#page-19-0) the

pain

- we like to build systems on top of each other
- if one thing fails, it may break other things, causing other things to fail

### <sup>2003</sup> Northeast blackout

<span id="page-17-0"></span>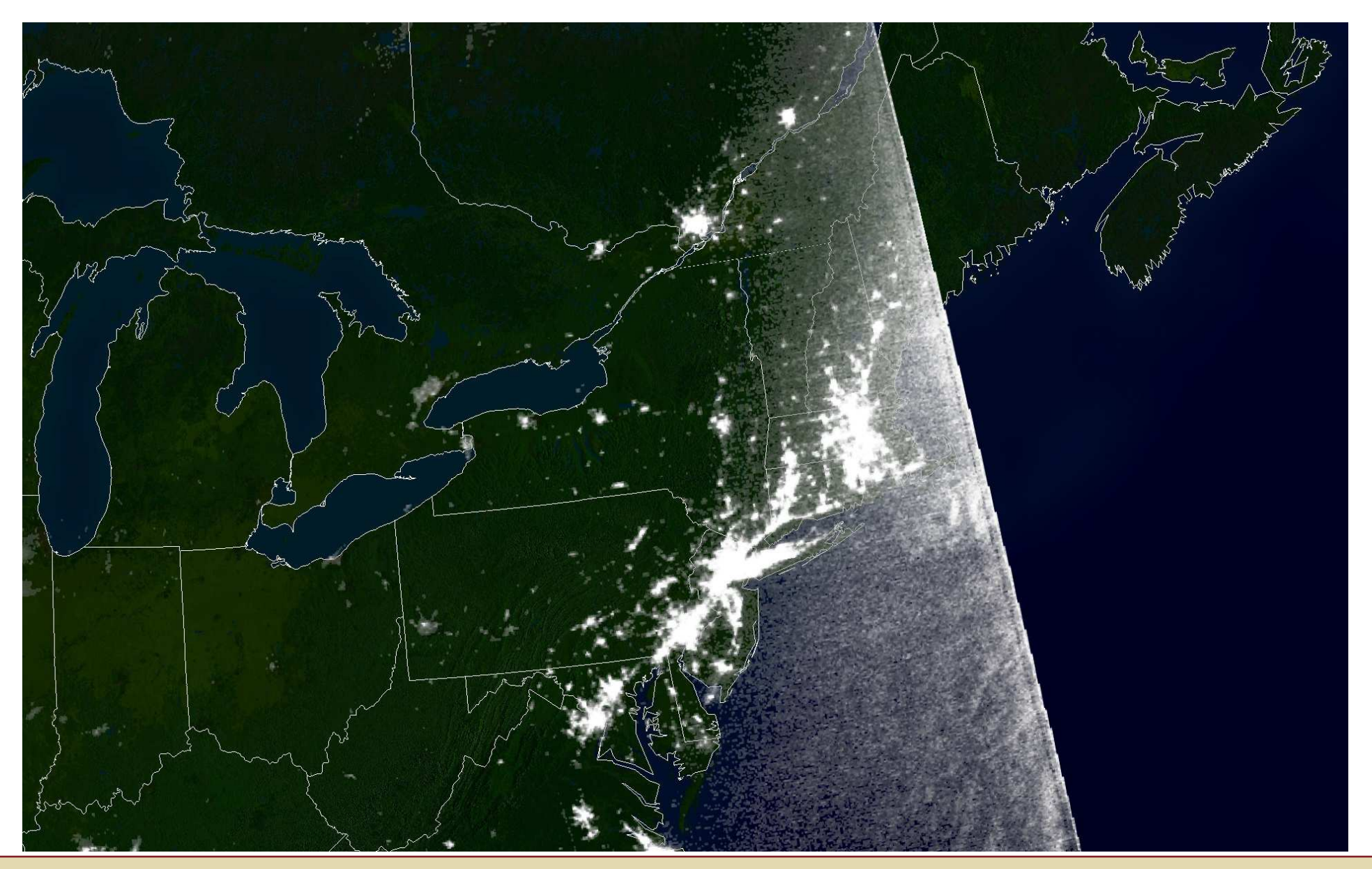

August 13, 2003, 9:21pm EDT (via <en.wikipedia.org>)

<sup>18</sup> / <sup>27</sup>

### <sup>2003</sup> Northeast blackout

<span id="page-18-0"></span>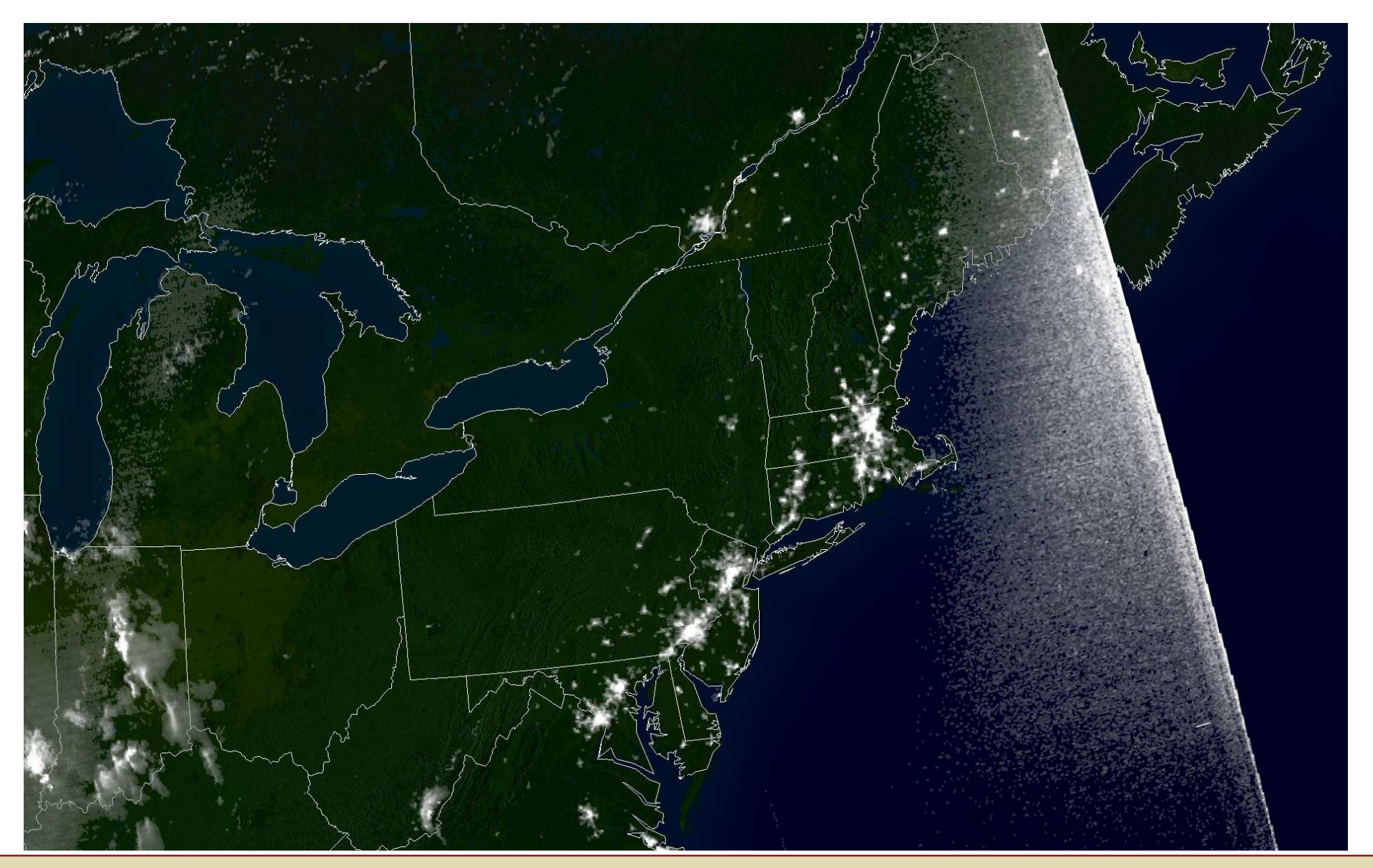

August 14, 2003, 9:03pm EDT (via <en.wikipedia.org>)

<span id="page-19-0"></span>❖ [Projects](#page-1-0)

[Tools](#page-2-0) of thetrade

**[Disasters](#page-12-0)** 

[Alleviating](#page-19-0) thepain

❖ Be [Prepared](#page-20-0)

**❖ Power**<br>managem

[management](#page-21-0)

❖ Out-of-band [management](#page-22-0)

❖ [Redundancy](#page-23-0)

❖ [Monitoring](#page-24-0)

❖ [Security](#page-25-0)

❖ [Backups](#page-26-0)

## Alleviating the pain

## Be Prepared

### <span id="page-20-0"></span>❖ [Projects](#page-1-0)

●

●

●

[Tools](#page-2-0) of thetrade

**[Disasters](#page-12-0)** 

[Alleviating](#page-19-0) thepain

### ❖ Be [Prepared](#page-20-0)

**❖ Power**<br>managem [management](#page-21-0)

❖ Out-of-band [management](#page-22-0)

❖ [Redundancy](#page-23-0)

❖ [Monitoring](#page-24-0)

❖ [Security](#page-25-0)

❖ [Backups](#page-26-0)

### Boy Scout motto Murphy's Law: "Anything that can go wrong, will go wrong."

s— happens

### Power management

### <span id="page-21-0"></span>❖ [Projects](#page-1-0)

[Tools](#page-2-0) of thetrade

●

●

**[Disasters](#page-12-0)** 

[Alleviating](#page-19-0) thepain

❖ Be [Prepared](#page-20-0)

❖ Power<br>manager [management](#page-21-0)

❖ Out-of-band [management](#page-22-0)

❖ [Redundancy](#page-23-0)

❖ [Monitoring](#page-24-0)

❖ [Security](#page-25-0)

❖ [Backups](#page-26-0)

 Uninterruptible Power Supply (UPS) many UPSes can remotely power cycle servers

## Out-of-band management

<span id="page-22-0"></span>❖ [Projects](#page-1-0)

[Tools](#page-2-0) of thetrade

●

●

●

●

**[Disasters](#page-12-0)** 

[Alleviating](#page-19-0) thepain

❖ Be [Prepared](#page-20-0)

**❖ Power**<br>managem

[management](#page-21-0)

❖ Out-of-band [management](#page-22-0)

❖ [Redundancy](#page-23-0)

❖ [Monitoring](#page-24-0)

❖ [Security](#page-25-0)

❖ [Backups](#page-26-0)

 separate hardware that can be remotely accessed

 independent from rest of hardware, dedicated NIC

**•** can access BIOS, power cycle, provide visual display

e.g., IPMI, Dell DRAC, Sun LOM

## Redundancy

### <span id="page-23-0"></span>❖ [Projects](#page-1-0)

●

●

●

●

[Tools](#page-2-0) of thetrade

**[Disasters](#page-12-0)** 

[Alleviating](#page-19-0) thepain

❖ Be [Prepared](#page-20-0)

**❖ Power**<br>managem [management](#page-21-0)

❖ Out-of-band [management](#page-22-0)

❖ [Redundancy](#page-23-0)

❖ [Monitoring](#page-24-0)

❖ [Security](#page-25-0)

❖ [Backups](#page-26-0)

 dual redundant power supplies typical RAID

**•** failover servers for high availability spare parts (hard drives!) for swapping

# Monitoring

<span id="page-24-0"></span>❖ [Projects](#page-1-0)

[Tools](#page-2-0) of thetrade

●

●

●

●

**[Disasters](#page-12-0)** 

[Alleviating](#page-19-0) thepain

❖ Be [Prepared](#page-20-0)

**❖ Power**<br>managem

[management](#page-21-0)

❖ Out-of-band [management](#page-22-0)

❖ [Redundancy](#page-23-0)

❖ [Monitoring](#page-24-0)

❖ [Security](#page-25-0)

❖ [Backups](#page-26-0)

 many large scale operations (Google, Facebook) have many failed servers atany point in time, monitoring serversreroute traffic appropriately

monitor syslog

SNMP traps

 alarm notification by email, text message

# **Security**

●

●

●

●

### <span id="page-25-0"></span>❖ [Projects](#page-1-0)

[Tools](#page-2-0) of thetrade

#### **[Disasters](#page-12-0)**

- [Alleviating](#page-19-0) thepain
- ❖ Be [Prepared](#page-20-0)
- **❖ Power**<br>managem
- [management](#page-21-0)
- ❖ Out-of-band [management](#page-22-0)
- ❖ [Redundancy](#page-23-0)
- ❖ [Monitoring](#page-24-0)

### ❖ [Security](#page-25-0)

❖ [Backups](#page-26-0)

 subscribe to OS security announcementsIntrusion Detection Software (e.g., snort, bro) be wary of lax permissions limit root access

## Backups

●

●

●

●

### <span id="page-26-0"></span>❖ [Projects](#page-1-0)

[Tools](#page-2-0) of thetrade

#### **[Disasters](#page-12-0)**

[Alleviating](#page-19-0) thepain

❖ Be [Prepared](#page-20-0)

**❖ Power**<br>managem

[management](#page-21-0)

❖ Out-of-band [management](#page-22-0)

❖ [Redundancy](#page-23-0)

❖ [Monitoring](#page-24-0)

❖ [Security](#page-25-0)

<mark>❖</mark> [Backups](#page-26-0)

user data, system configuration

 ideally daily, weekly, monthly rotations RAID is not <sup>a</sup> backup

e.g., rsync, cron, rsnapshot